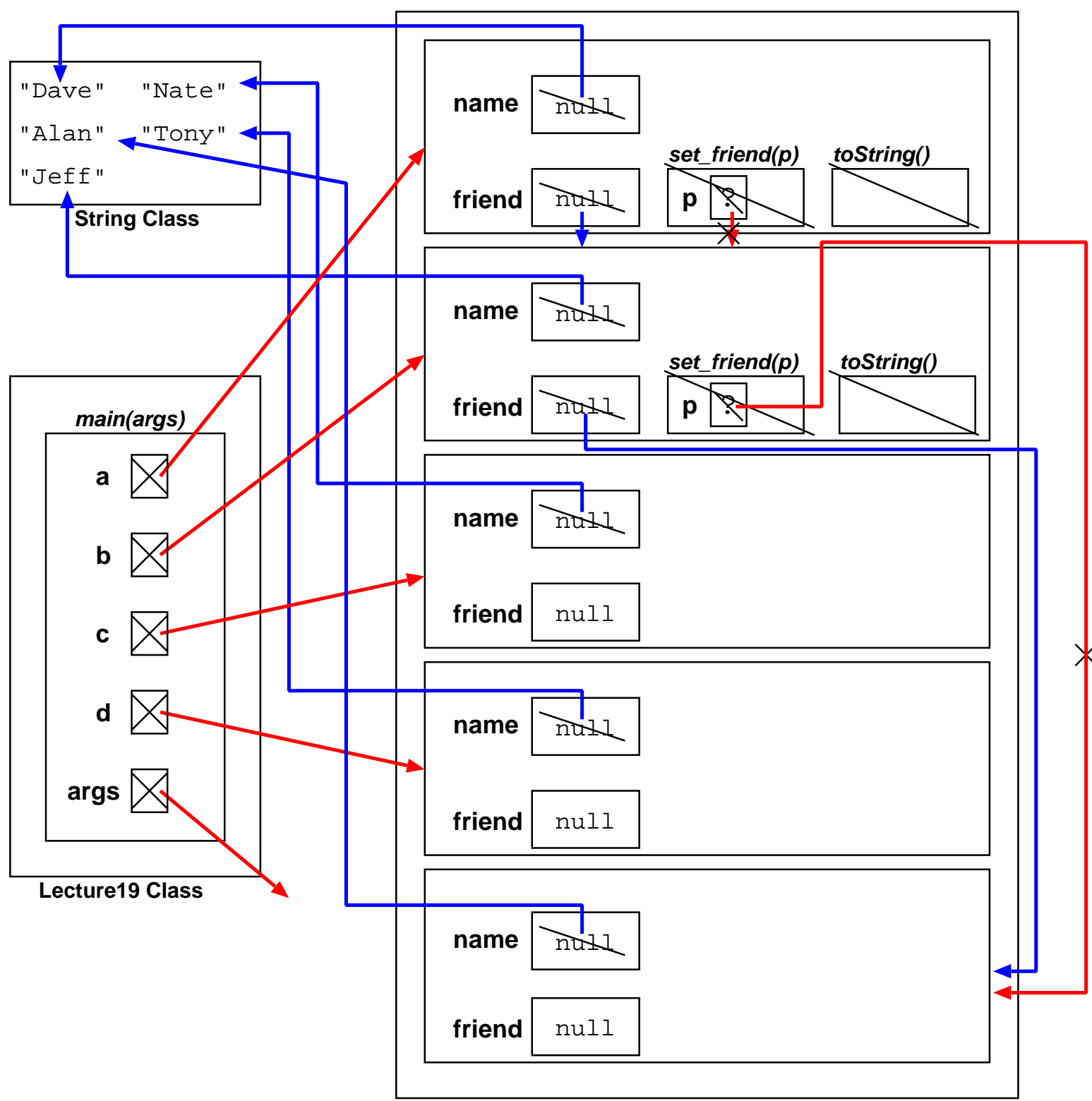

**Person Class**